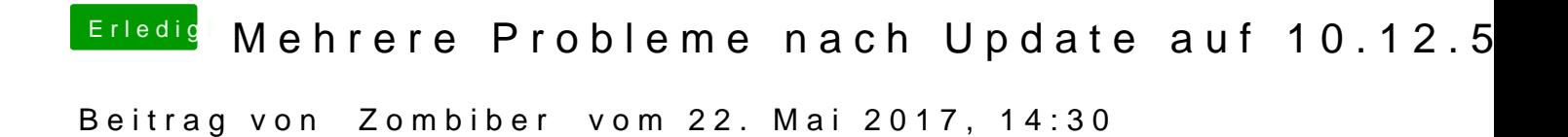

Also ich habe deine Anweisung befolgt und bin mir nun unsicher, was ich wo